<시스코 웹엑스 휴대폰 사용 방법>

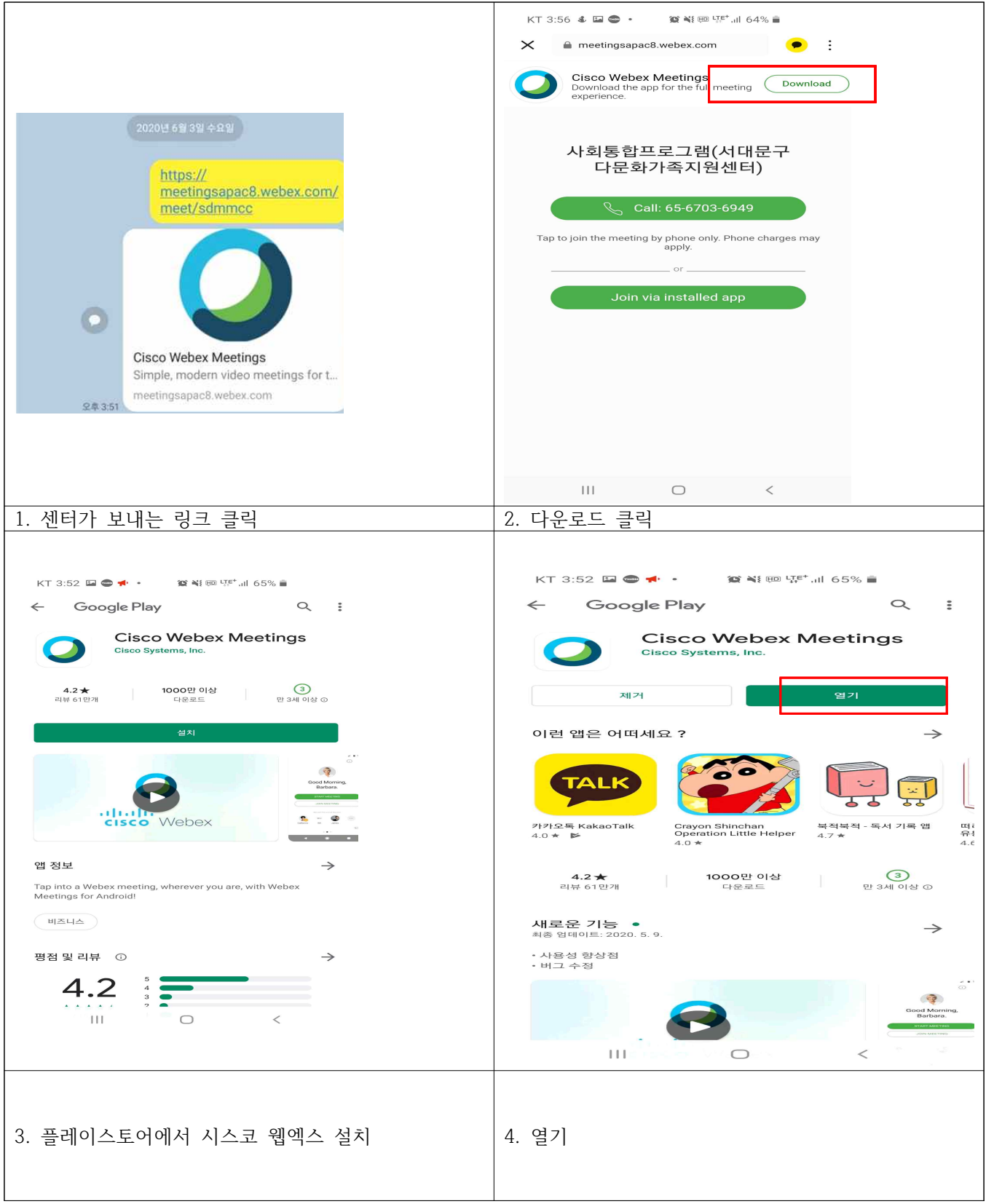

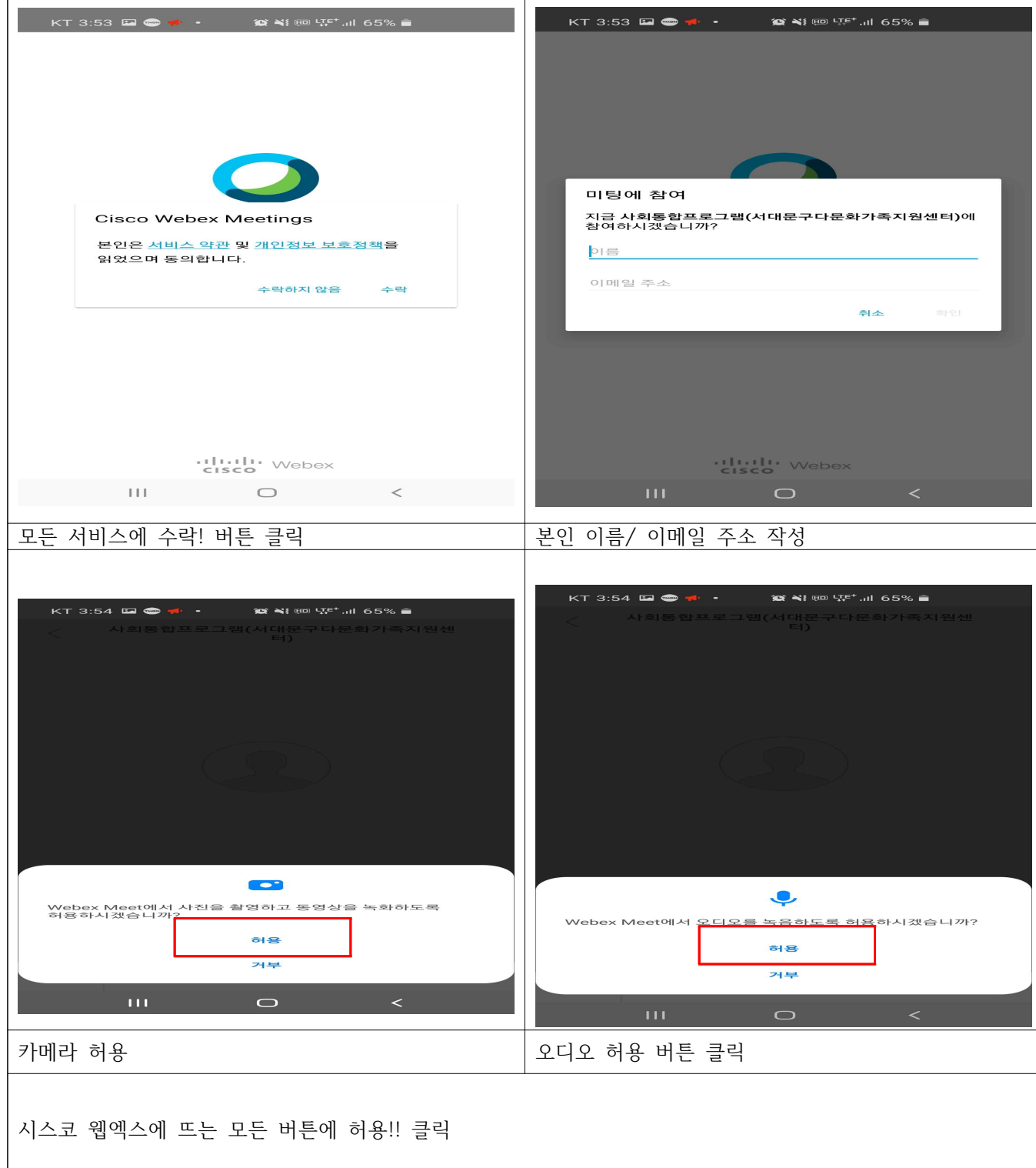

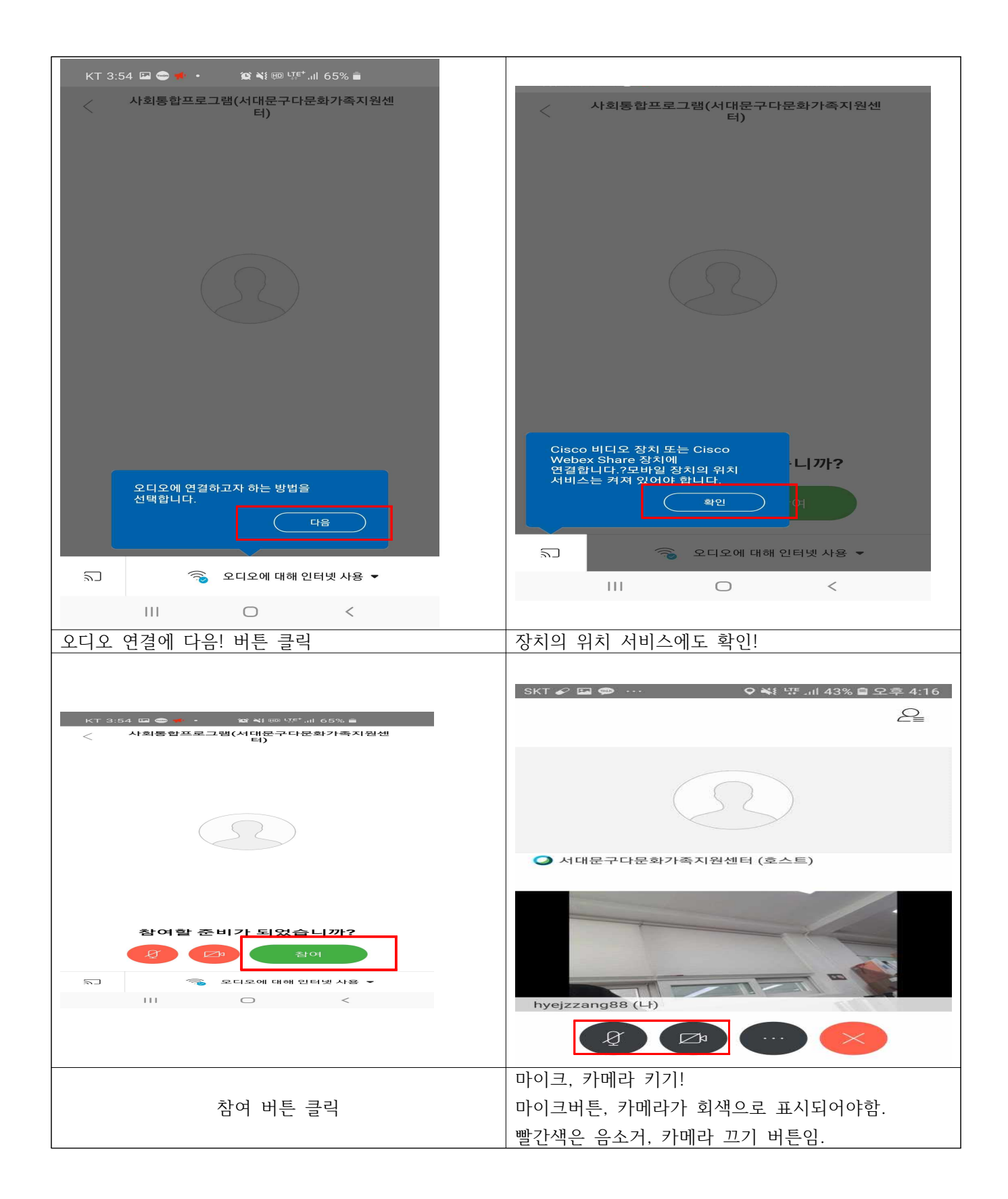

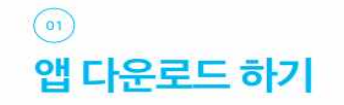

0) Apple 앱스토어 또는 Google 마켓에서 다운로드 후 실행

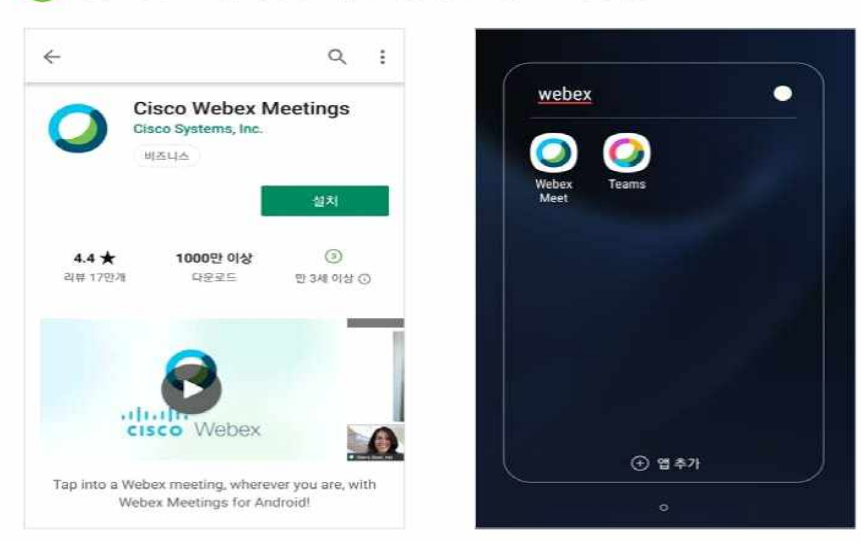